<<Authorware 7.0

<<Authorware 7.0

, tushu007.com

- 13 ISBN 9787508420738
- 10 ISBN 750842073X

出版时间:2004-1

页数:271

字数:397000

extended by PDF and the PDF

http://www.tushu007.com

<<Authorware 7.0

Authorware 7.0

Authorware 7.0

Authorware7.0

, tushu007.com

Authorware 7.0

Authorware 7.0

Authorware 7.0 Authorware7.0 , tushu007.com

## <<Authorware 7.0

1 Authorware 7.0 1.1 1.2 Authorware 1.3 Authorware 1.4 Authorware 7.0 **1.5** The Authorware 7.0 and Authorware 7.0 and Authorware 7.0 and 2.1 Authorware 7.0  $22$   $23$  Authorware  $26$   $27$   $3$  Authorware 7.0  $4$   $24$   $25$ 2.6 2.7 3 Authorware 7.0 4 第5章 文本对象的处理第6章 Authorware的动态效果第7章 复杂多媒体对象的应用第8章 变量、函数和表 9 Authorware 10 11 Authorware Knowledge 13 14 Authorware 12 Knowledge 13

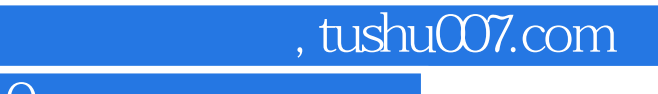

 $<<$ Authorware 7.0  $>>$ 

本站所提供下载的PDF图书仅提供预览和简介,请支持正版图书。

更多资源请访问:http://www.tushu007.com